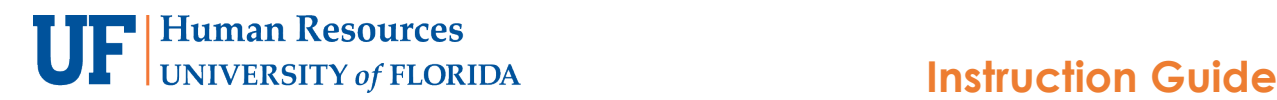

# *UF Remote Work*

UF Human Resources has opened a file in myUFL to allow colleges and department to efficiently place employees in an alternate work location status. Use the following intructions to complete this process.

### **my.ufl.edu navigation**

Main Menu  $\rightarrow$  Human Resources  $\rightarrow$  Workforce Administration  $\rightarrow$  Job Information  $\rightarrow$  UF Remote Work

#### **Security**

Individuals with the following Departmental Security Roles are able to access the UF Remote Work file in myUFL: **UF\_EPAF\_Department Admin** -OR- **UF\_EPAF\_Level 1 Approver**

- 1. Enter all or part of your **Department ID** in the Search field
- 2. Click the **Search** button
- 3. Select the appropriate department
- 4. In the **Essential** column, click the dropdown menu and select Yes or No for each employee, as appropriate\*\*
- 5. In the **Address Type** column, click the dropdown menu and select Work, Home or Other
	- a. If you select Other, click **Edit/View Address Detail**
	- b. Enter the appropriate **address** for the employee
	- c. Click **Ok**

 $0$  Grimes  $0$  Brown, J

 $0$  Mendoza

**UF Remote Work** 

Empl ID 1 12345678

2 98765432 3 12457896

Department 62010000 HR-HR ADMINIST

Save & Return to Search | 1 Previous

6. Click the **Save** button when done editing the file

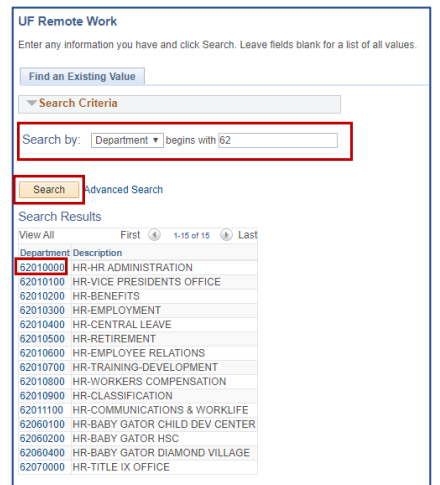

#### **Edit/View Address Page**

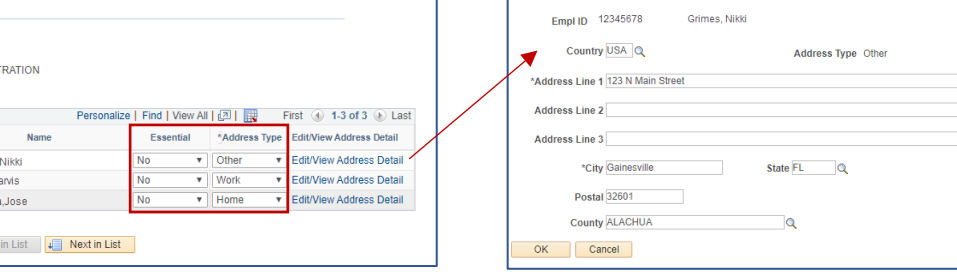

## **\*\*Considerations for Essential Personnel by colleges and departments should include:**

- Continuation of critical and essential services
- Maintaining integrity of infrastructure, property or systems
- Staffing or functions needed at any point during a period when offices are closed
- Method of communication to employees deemed essential personnel prior to, and during an event requiring the service of the employee executing the functions of an essential position
- Response or assessment immediately following an emergency event

Essential employees also have a responsibility to monitor official University of Florida communications related to an emergency, including [UFAlert](http://ufalert.ufl.edu/) and [UFL.edu,](http://www.ufl.edu/) as well as maintain up to date contact information in [myUFL.](https://my.ufl.edu/ps/signon.html)

For additional information, refer to the **Essential Employees** Policy on the UFHR website.

**For assistance with policies & procedures contact UFHR at [humanresources@ad.ufl.edu](mailto:humanresources@ad.ufl.edu) or 352-392-2477.**

**For technical assistance, contact the UF Computing Help Desk at 352-392-4357.**